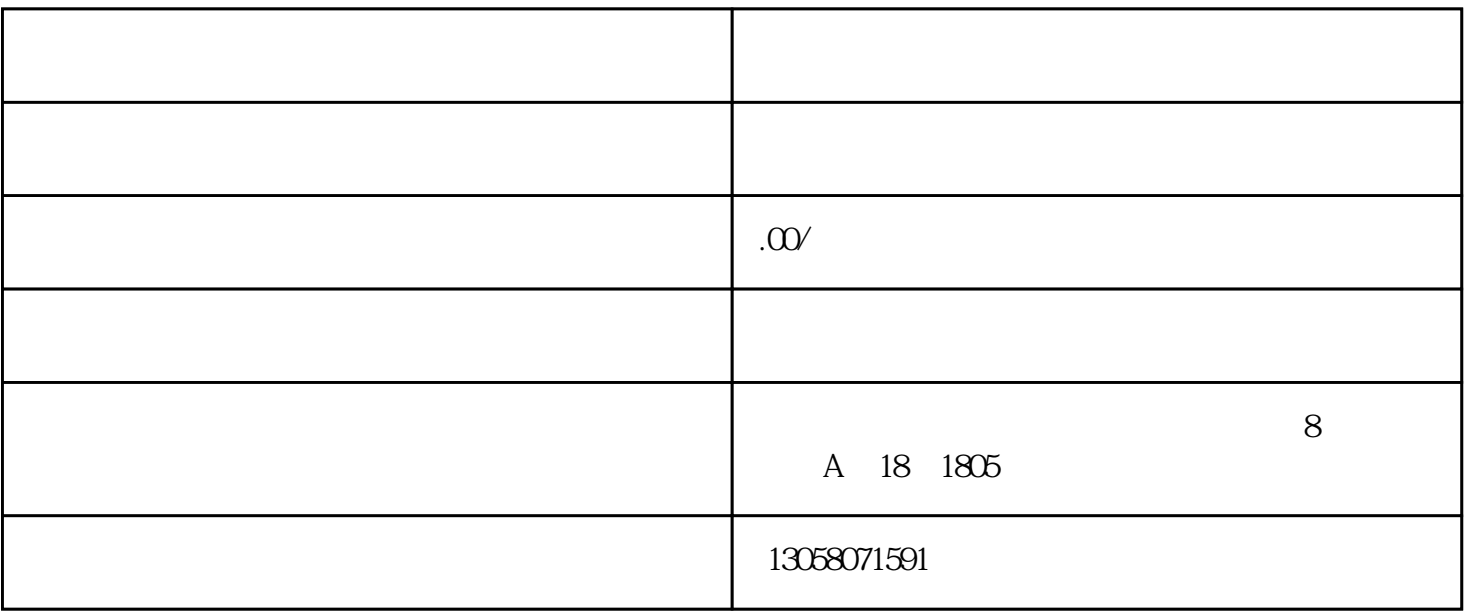

 $1$ 

 $1$ 

 $2<sub>l</sub>$ 

 $4<sub>1</sub>$ 

 $3<sub>2</sub>$ 

 $4\,$ 

 $3<sub>2</sub>$ 

 $2<sub>l</sub>$ 

zhengfubumen

【详情添加V,咨询腾博国际谭小姐】